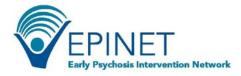

## **Creating Client IDs within WebCAB**

The WebCAB includes the measures of the Core Assessment Battery (CAB) The EPINET Core Assessment Battery (CAB) includes standardized measures and individual items that assess key domains of early psychosis psychopathology, treatment, and recovery. The CAB was developed through a consensus process by the EPINET Steering Committee, which is composed of principal investigators from each of the Regional Hubs and the EPINET National Data Coordinating Center at Westat. The full list of CAB measures can be access at <u>https://nationalepinet.org/core-assessment-battery-cab/</u>.

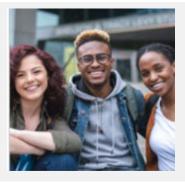

- The WebCAB is a data entry system that includes clinic-selected CAB measures.
- The CAB serves as the basis for a common individual-level data collection across all EPINET clinics.
- The CAB is a resource that can reasonably be included in data collection efforts within CSC clinics.
- Aggregating CAB data across US clinics provides significant statistical power to help us learn more about first episode psychosis and effective treatments.

| Do                                                                                                    | Do Not                                                                                                    | Client ID's Should <u>NOT</u> have<br>Identifying Information                                                                                        |
|----------------------------------------------------------------------------------------------------|----------------------------------------------------------------------------------------------------|----------------------------------------------------------------------------------------------------|
| DoIncorporate WebCAB data entry<br>into your clinical workflow.<br>Designate clinical staff who will input<br>WebCAB data. | Do NotHave clients use the<br>WebCAB to record their responses to<br>items and measures. Instead, give<br>clients print versions of the measures<br>and items. | Client IDs are made up by<br>you and your clinic staff.<br>These IDs help you to track<br>clients over time using the<br>WebCAB.                     |
| DoCreate client IDs that do not<br>include any personal identifiable<br>information (PII).                                 | Do NotCreate client IDs that use<br>client name, initials, birthdates or<br>other PII information.                                                             | Client IDs should be at least<br>four characters and have no<br>spaces. The client ID should<br>not include personal<br>identifying information such |
| DoKeep the Key Document that<br>links clients to client IDs in a locked<br>and secure location.                            | Do NotShare the Key Document<br>with clients or leave the document in<br>unsecure locations.                                                                   | as birthday, name, or<br>address of client.<br>Examples 1: [clinic initials<br>and number] = FF01,<br>FF02FF03                                       |
| DoIncorporate new and existing<br>clients into WebCAB in order to track<br>all your clients.                               | Do Notintentionally or arbitrarily<br>choose which clients to include in<br>WebCAB.                                                                            | Example 2: [program name<br>and number] = Instride01,<br>Instride02Instride05"                                                                       |
| DoConsistently use the same ID for a client over time.                                                                     | Do NotCreate a new ID for the<br>same client because then you won't<br>be able to track them over time.                                                        | Use the same client ID each<br>time you input data for that<br>client.                                                                               |

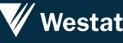

For more information about EPINET and to access information and resources on early psychosis, visit our website at <a href="https://nationalepinet.org/">https://nationalepinet.org/</a>